**RESEARCH POSTER PRESENTATION DESIGN © 2012 www.PosterPresentations.com**

- A 1.5cm rainfall event was simulated on 15cm
- Examined relationship between  $N_2O$  and nitrate  $(NO_3^-)$ ,

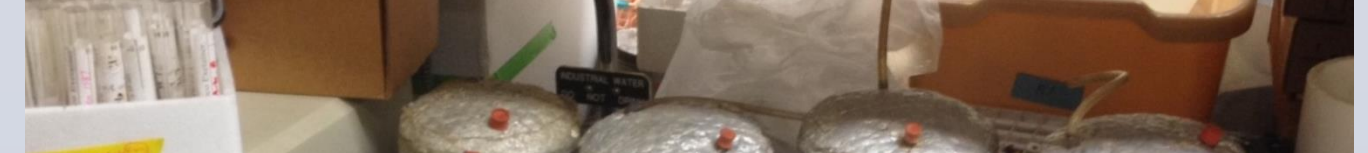

- 
- 
- 
- 

## **FIELD OBSERVATIONS**

**Question: Do different cover crops lead to different rates of N2O emissions?**

Cover crop treatments (all planted at 112 kg ha<sup>-1</sup>)

• Ryegrass

**ATY.O** 

- 
- 'Soil Builder' mix consisting of triticale (24.7%), faba
- Fallow control

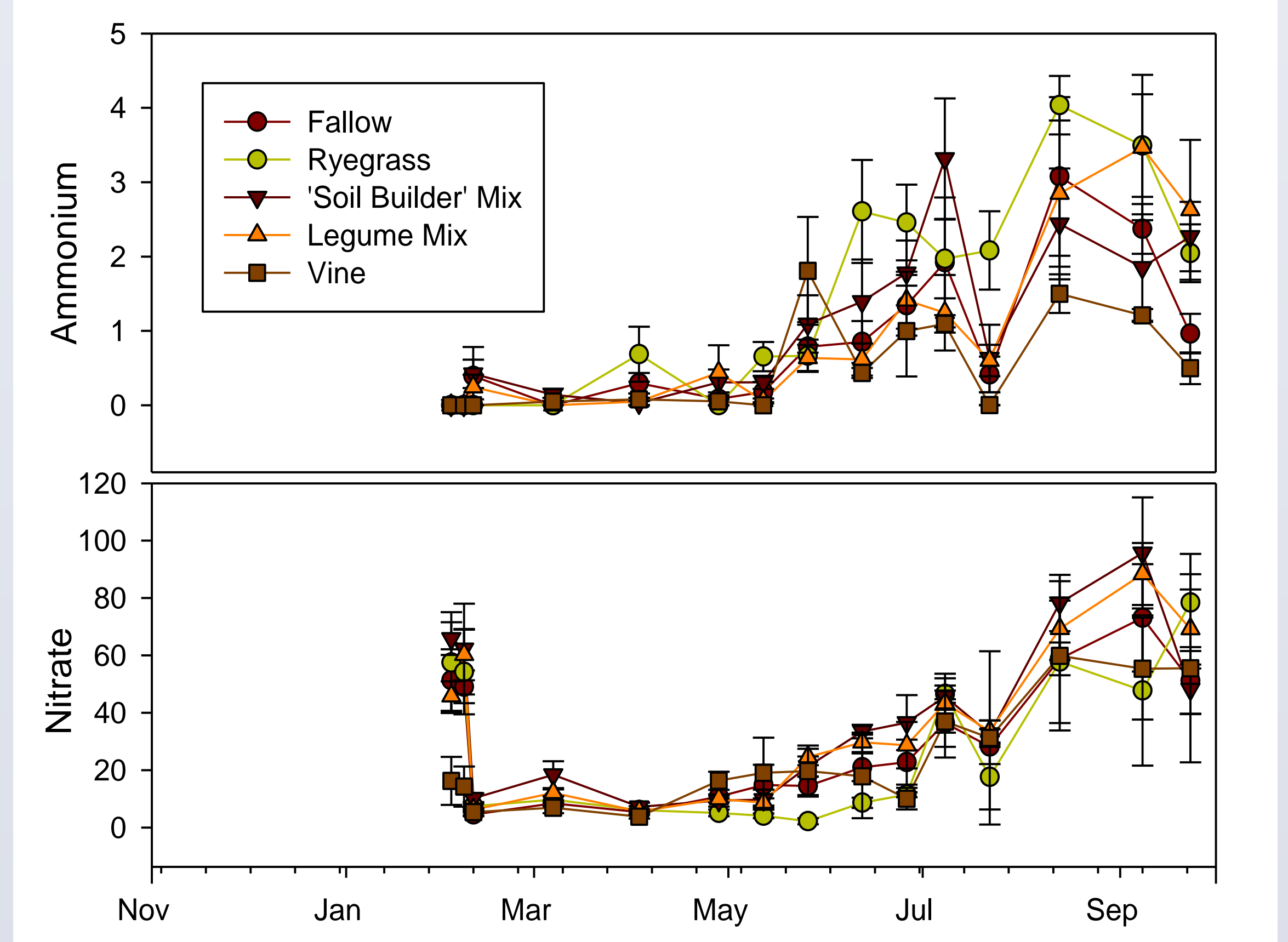

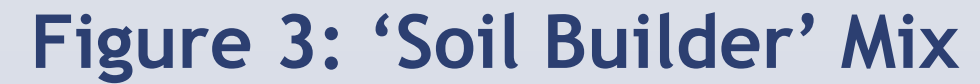

### **LAB INCUBATION**

**Question: What drives observed N2O emissions on soil rewetting?**

**Figure 4: Lab Core Incubation**

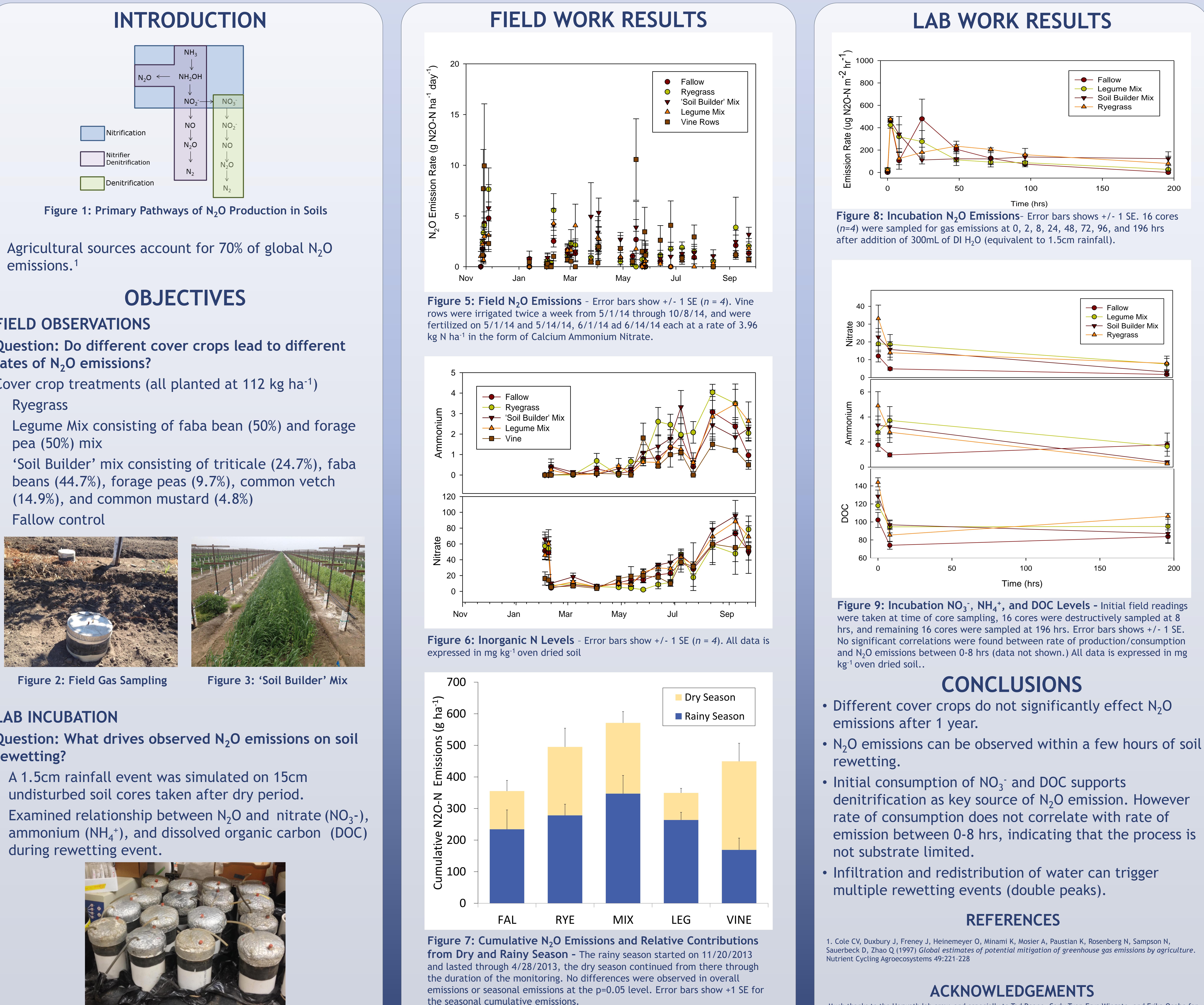

Much thanks to the Horwath lab crew, and especially to Tad Doane, Carly Tyer, Eryn Wingate, and Erika Onabe for their help with the lab work. Xia Zhu helped with the interpretation of the incubation data. This work was supported by a grant from the National Institute of Food and Agriculture.

University of California, Davis. Department of Land Air and Water Resources, Davis, CA

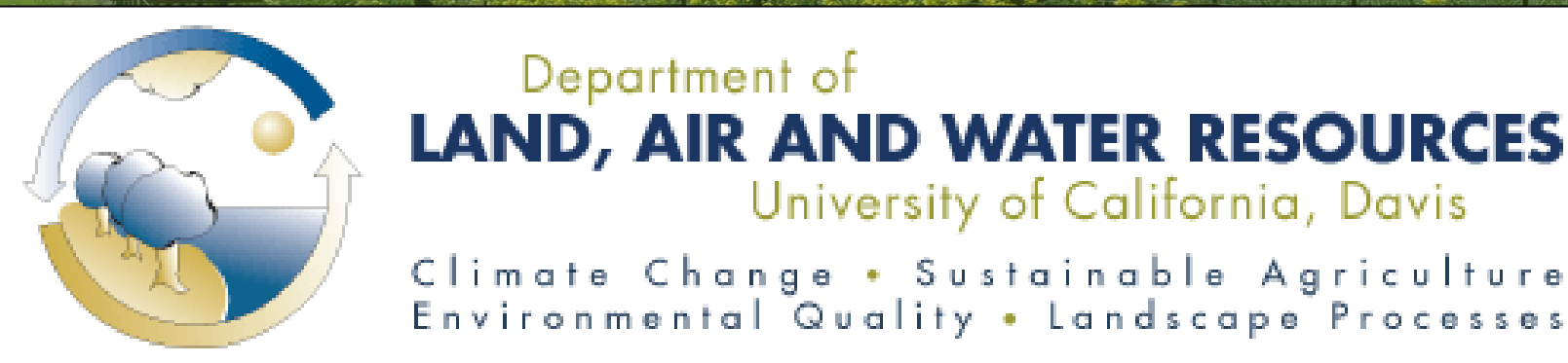

## Jonathan Vick, Martin Burger, William Horwath

# **Drivers of N2O Production in a Vineyard Under Different Cover Crops**

the seasonal cumulative emissions.